# **Alex**

# **Simon Marlow and the Alex developers**

**Jun 20, 2023**

# **CONTENTS**

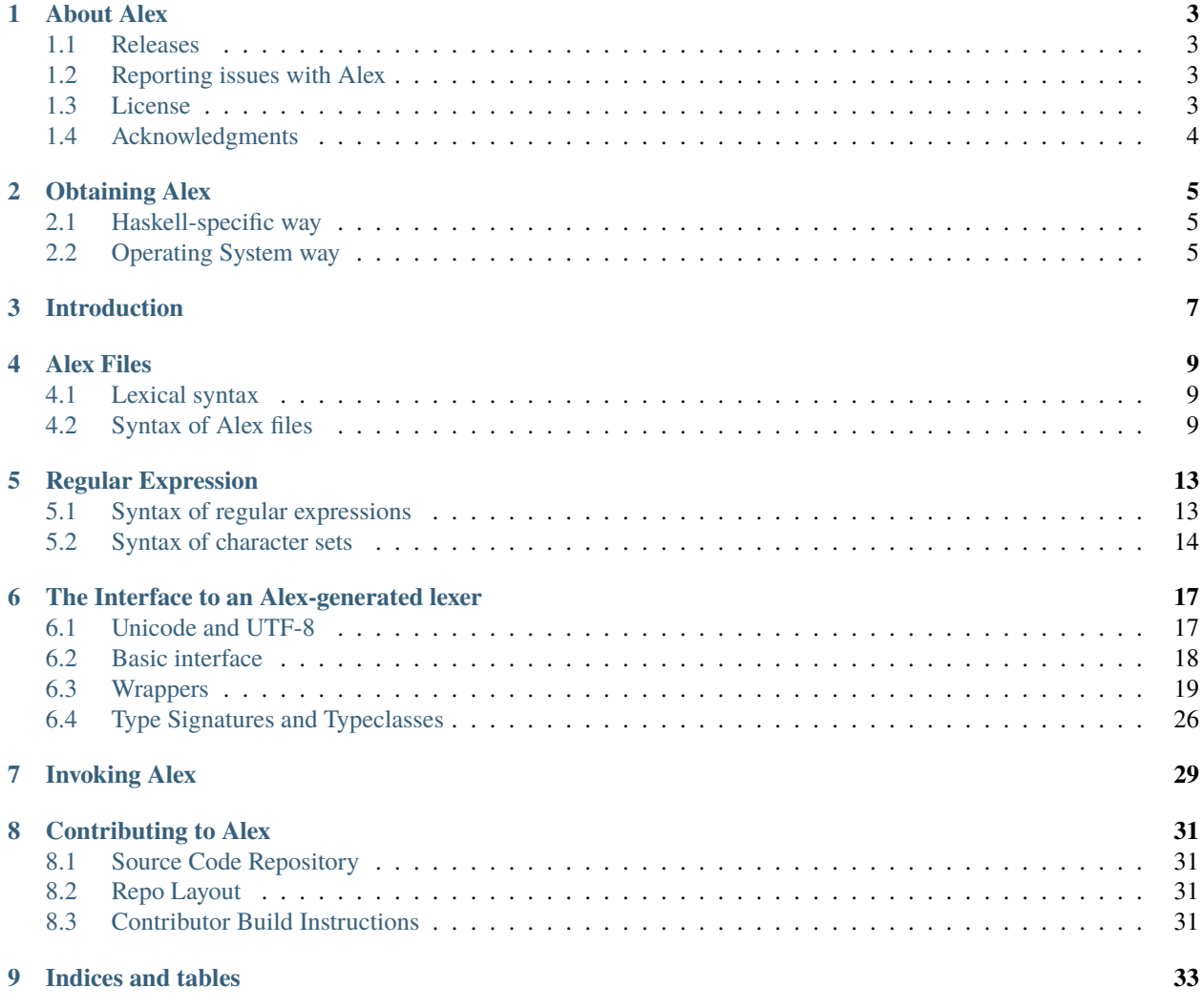

Alex is a tool for generating lexical analysers, also known as "lexers" and "scanners", in Haskell. The lexical analysers implement a description of the tokens to be recognised in the form of regular expressions. It is similar to the tools "lex" and "flex" for C/C++.

# **ONE**

# **ABOUT ALEX**

<span id="page-6-0"></span>Alex can always be obtained from its [home page.](http://www.haskell.org/alex) The latest source code lives in the [git repository](https://github.com/haskell/alex) on GitHub.

# <span id="page-6-1"></span>**1.1 Releases**

Releases of Alex are published on [Hackage.](https://hackage.haskell.org/package/alex) They are also given [Git tags](https://github.com/haskell/alex/tags) in the repository.

# <span id="page-6-2"></span>**1.2 Reporting issues with Alex**

Please report bugs on the [Alex issue tracker.](https://github.com/haskell/alex/issues) There are no specific mailing lists for the discussion of Alex-related matters, but such topics should be fine on the [Haskell Cafe](http://www.haskell.org/mailman/listinfo/haskell-cafe) mailing list.

# <span id="page-6-3"></span>**1.3 License**

Copyright (c) 1995-2011, Chris Dornan and Simon Marlow. All rights reserved.

Redistribution and use in source and binary forms, with or without modification, are permitted provided that the following conditions are met:

- Redistributions of source code must retain the above copyright notice, this list of conditions and the following disclaimer.
- Redistributions in binary form must reproduce the above copyright notice, this list of conditions and the following disclaimer in the documentation and/or other materials provided with the distribution.
- Neither the name of the copyright holders, nor the names of the contributors may be used to endorse or promote products derived from this software without specific prior written permission.

THIS SOFTWARE IS PROVIDED BY THE COPYRIGHT HOLDERS AND CONTRIBUTORS"AS IS" AND ANY EXPRESS OR IMPLIED WARRANTIES, INCLUDING, BUT NOT LIMITED TO, THE IMPLIED WARRANTIES OF MERCHANTABILITY AND FITNESS FOR APARTICULAR PURPOSE ARE DISCLAIMED. IN NO EVENT SHALL THE COPYRIGHT OWNER OR CONTRIBUTORS BE LIABLE FOR ANY DIRECT, INDIRECT, INCI-DENTAL, SPECIAL, EXEMPLARY, OR CONSEQUENTIAL DAMAGES (INCLUDING, BUT NOT LIMITED TO, PROCUREMENT OF SUBSTITUTE GOODS OR SERVICES; LOSS OF USE, DATA, OR PROFITS; OR BUSI-NESS INTERRUPTION) HOWEVER CAUSED AND ON ANY THEORY OF LIABILITY, WHETHER IN CON-TRACT, STRICT LIABILITY, OR TORT (INCLUDING NEGLIGENCE OR OTHERWISE) ARISING IN ANY WAY OUT OF THE USE OF THIS SOFTWARE, EVEN IF ADVISED OF THE POSSIBILITY OF SUCH DAMAGE.

**Alex**

# <span id="page-7-0"></span>**1.4 Acknowledgments**

### **1.4.1 Original authors**

- Chris Dornan: [cdornan@arm.com](mailto:cdornan@arm.com)
- Isaac Jones: [ijones@syntaxpolice.org](mailto:ijones@syntaxpolice.org)
- Simon Marlow: [simonmar@microsoft.com](mailto:simonmar@microsoft.com)

### **1.4.2 Current Maintainers**

- Andreas Abel (@andreasabel)
- John Ericson (@Ericson2314)
- Simon Marlow (@simonmar)

### **1.4.3 Other contributors**

The data is in the Git history. GitHub can render that in [various ways.](https://github.com/simonmar/alex/graphs/contributors)

### **1.4.4 The documentation itself**

This documentation is based the original documentation written by Alex's original authors using DocBook.

It was Converted to reStructuredText / Sphinx / readthedocs.org by Andreas Abel in February 2022.

**TWO**

# **OBTAINING ALEX**

<span id="page-8-0"></span>If you just want to *use* Alex, you can build from a release. This should work the same as any other Haskell package. Alex itself and its examples are intended to work with GHC >= 7.0.

# <span id="page-8-1"></span>**2.1 Haskell-specific way**

From [Hackage](https://hackage.haskell.org/package/alex) via [Cabal Install:](https://www.haskell.org/cabal/)

\$ cabal install alex

From [Stackage](https://www.stackage.org/package/alex) via [Stack:](https://haskellstack.org)

```
$ stack install alex
```
Moreover, recent versions of cabal will automatically install the required version of alex based on build-tools/build-tool-depends [declarations.](http://cabal.readthedocs.io/en/latest/developing-packages.html#pkg-field-build-tool-depends)

# <span id="page-8-2"></span>**2.2 Operating System way**

Because Alex is a dependency of GHC, it is often packaged by operating systems. [Repology](https://repology.org) aggregates this info across many distros and operating systems, and Alex is actually listed twice:

- <https://repology.org/project/haskell:alex/versions>
- <https://repology.org/project/alex/versions>

The table contains links to the individual OS packages, which should provide installation instructions.

# **THREE**

# **INTRODUCTION**

<span id="page-10-0"></span>Alex is a tool for generating lexical analysers, also known as "lexers" and "scanners", in Haskell. The lexical analysers implement a description of the tokens to be recognised in the form of regular expressions. It is similar to the tools "lex" and "flex" for C/C++.

Alex takes a description of tokens based on regular expressions and generates a Haskell module containing code for scanning text efficiently. Alex is designed to be familiar to existing lex users, although it does depart from lex in a number of ways.

A sample specification would be the following:

```
{
module Main (main) where
}
%wrapper "basic"
\text{digit} = 0-9 -- digits
$alpha = [a-zA-Z] -- alphabetic characters
tokens :-
  $white+ ;
  "--".* ;
 let \{ \s \rightarrow \text{Let } \}in \{ \succeq s \in \mathbb{N} \}$digit+ { \s -> Int (read s) }
  [\setminus = \setminus + \setminus - \setminus^* \setminus / \setminus \setminus ] { \s -> Sym (head s) }
  $alpha [$alpha $digit \_ \']* { \s -> Var s }
{
-- Each action has type :: String -> Token
-- The token type:
data Token
 = Let
  | In
 | Sym Char
 | Var String
 | Int Int
 deriving (Eq, Show)
```
(continues on next page)

(continued from previous page)

```
main = dos <- getContents
  print (alexScanTokens s)
}
```
The first few lines between the { and } provide a code scrap (some inlined Haskell code) to be placed directly in the output, the scrap at the top of the module is normally used to declare the module name for the generated Haskell module, in this case Main.

The next line, %wrapper "basic" controls what kind of support code Alex should produce along with the basic scanner. The basic wrapper selects a scanner that tokenises a String and returns a list of tokens. Wrappers are described fully in *[The Interface to an Alex-generated lexer](#page-20-0)*.

The next two lines define the \$digit and \$alpha macros for use in the token definitions.

The 'tokens :-' line ends the macro definitions and starts the definition of the scanner.

The scanner is specified as a series of token definitions where each token specification takes the form of

regexp { code }

The meaning of this rule is "if the input matches <regexp>, then return <code>". The code part along with the braces can be replaced by simply ';', meaning that this token should be ignored in the input stream. As you can see, we've used this to ignore whitespace in our example.

Our scanner is set up so that the actions are all functions with type String->Token. When the token is matched, the portion of the input stream that it matched is passed to the appropriate action function as a String.

At the bottom of the file we have another code fragment, surrounded by braces { ... }. In this fragment, we declare the type of the tokens, and give a main function that we can use for testing it; the main function just tokenises the input and prints the results to standard output.

Alex has kindly provided the following function which we can use to invoke the scanner:

alexScanTokens :: String -> [Token]

Alex arranges for the input stream to be tokenised, each of the action functions to be passed the appropriate String, and a list of Tokens returned as the result. If the input stream is lazy, the output stream will also be produced lazily<sup>[1](#page-11-0)</sup>.

We have demonstrated the simplest form of scanner here, which was selected by the %wrapper "basic" line near the top of the file. In general, actions do not have to have type String->Token, and there's no requirement for the scanner to return a list of tokens.

With this specification in the file Tokens.x, Alex can be used to generate Tokens.hs:

\$ alex Tokens.x

If the module needed to be placed in a different file, Main.hs for example, then the output filename can be specified using the -o option:

\$ alex Tokens.x -o Main.hs

The resulting module is Haskell 98 compatible. It can also be readily used with a [Happy](http://www.haskell.org/happy/) parser.

<span id="page-11-0"></span><sup>&</sup>lt;sup>1</sup> That is, unless you have any patterns that require a long lookahead.

**FOUR**

# **ALEX FILES**

<span id="page-12-0"></span>In this section we describe the layout of an Alex lexical specification.

We begin with the lexical syntax; elements of the lexical syntax are referred to throughout the rest of this documentation, so you may need to refer back to the following section several times.

# <span id="page-12-1"></span>**4.1 Lexical syntax**

Alex's lexical syntax is given below. It is written as a set of macro definitions using Alex's own syntax. These macros are used in the BNF specification of the syntax later on.

```
\text{Sdigit} = [0-9]$octdig = [0-7]$hexdig = [0-9A-Fa-f]$special = [\.\;\,\$\|\*\+\?\#\~\-\{\}\(\)\[\]\^\/]
$graphic =$printable # $white@string = \" ($graphic # \")* \"
@id = [A-Za-z][A-Za-z']*
\textcircled{smac} = '\textcircled{t} id
Qrmac = '@' id@char = ($graphic # $special) | @escape
@escape = '\\\' (Spring this equation) x' $hexdig + 'o' $octdig + ' $digital' $)@code = -- curly braces surrounding a Haskell code fragment
```
# <span id="page-12-2"></span>**4.2 Syntax of Alex files**

In the following description of the Alex syntax, we use an extended form of BNF, where optional phrases are enclosed in square brackets ( $[\ldots]$ ), and phrases which may be repeated zero or more times are enclosed in braces ( $\{ \ldots \}$ ) }). Literal text is enclosed in single quotes.

An Alex lexical specification is normally placed in a file with a .x extension. Alex source files are encoded in UTF-8, just like Haskell source files $2$ .

The overall layout of an Alex file is:

alex := [ @code ] [ wrapper ] [ encoding ] { macrodef } @id ':-' { rule } [ @code ]

<span id="page-12-3"></span><sup>2</sup> Strictly speaking, GHC source files.

**Alex**

The file begins and ends with optional code fragments. These code fragments are copied verbatim into the generated source file.

At the top of the file, the code fragment is normally used to declare the module name and some imports, and that is all it should do: don't declare any functions or types in the top code fragment, because Alex may need to inject some imports of its own into the generated lexer code, and it does this by adding them directly after this code fragment in the output file.

Next comes an optional directives section

The first kind of directive is a specification:

wrapper := '%wrapper' @string

wrappers are described in *[Wrappers](#page-22-0)*. This can be followed by an optional encoding declaration:

```
encoding := '%encoding' @string
```
encodings are described in *[Unicode and UTF-8](#page-20-1)*.

Additionally, you can specify a token type, a typeclass, or an action type (depending on what wrapper you use):

```
action type := '%action' @string
```

```
token type := '%token' @string
```

```
typeclass(es) := '%typeclass' @string
```
these are described in *[Type Signatures and Typeclasses](#page-29-0)*.

### **4.2.1 Macro definitions**

Next, the lexer specification can contain a series of macro definitions. There are two kinds of macros, character set macros, which begin with a \$, and regular expression macros, which begin with a @. A character set macro can be used wherever a character set is valid (see *[Syntax of character sets](#page-17-0)*), and a regular expression macro can be used wherever a regular expression is valid (see *[Regular Expression](#page-16-0)*).

macrodef := @smac '=' set | @rmac '=' regexp

### **4.2.2 Rules**

The rules are heralded by the sequence 'id  $:-$ ' in the file. It doesn't matter what you use for the identifier, it is just there for documentation purposes. In fact, it can be omitted, but the :- must be left in.

The syntax of rules is as follows:

```
rule := [ startcodes ] token
          | startcodes '{' { token } '}'
token := [ left_ctx ] regexp [ right_ctx ] rhsrhs := @code | ';'
```
Each rule defines one token in the lexical specification. When the input stream matches the regular expression in a rule, the Alex lexer will return the value of the expression on the right hand side, which we call the action. The action can be any Haskell expression. Alex only places one restriction on actions: all the actions must have the same type. They can be values in a token type, for example, or possibly operations in a monad. More about how this all works is in *[The](#page-20-0) [Interface to an Alex-generated lexer](#page-20-0)*.

The action may be missing, indicated by replacing it with  $\gamma$ , in which case the token will be skipped in the input stream.

Alex will always find the longest match. For example, if we have a rule that matches whitespace:

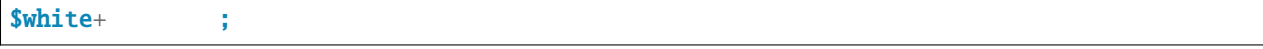

Then this rule will match as much whitespace at the beginning of the input stream as it can. Be careful: if we had instead written this rule as

\$white\* ;

then it would also match the empty string, which would mean that Alex could never fail to match a rule!

When the input stream matches more than one rule, the rule which matches the longest prefix of the input stream wins. If there are still several rules which match an equal number of characters, then the rule which appears earliest in the file wins.

#### <span id="page-14-0"></span>**Contexts**

Alex allows a left and right context to be placed on any rule:

```
left ctx := '^{\wedge}| set '^'
right\_ctx := '$'| '/' regexp
             | '/' @code
```
The left context matches the character which immediately precedes the token in the input stream. The character immediately preceding the beginning of the stream is assumed to be '\n'. The special left-context '^' is shorthand for  $\ln^{\wedge}$ .

Right context is rather more general. There are three forms:

#### / regexp

This right-context causes the rule to match if and only if it is followed in the input stream by text which matches <regexp>.

NOTE: this should be used sparingly, because it can have a serious impact on performance. Any time this rule *could* match, its right-context will be checked against the current input stream.

#### \$

Equivalent to  $\sqrt{}$  \n'.

#### / { ... }

This form is called a *predicate* on the rule. The Haskell expression inside the curly braces should have type:

```
... } :: user -- predicate state
     -> AlexInput -- input stream before the token
     -> Int -- length of the token
```
(continues on next page)

(continued from previous page)

-> AlexInput -- input stream after the token -> **Bool** -- True <=> accept the token

Alex will only accept the token as matching if the predicate returns True.

See *[The Interface to an Alex-generated lexer](#page-20-0)* for the meaning of the AlexInput type. The user argument is available for passing into the lexer a special state which is used by predicates; to give this argument a value, the alexScanUser entry point to the lexer must be used (see *[Basic interface](#page-21-0)*).

#### **Start codes**

Start codes are a way of adding state to a lexical specification, such that only certain rules will match for a given state.

A startcode is simply an identifier, or the special start code '0'. Each rule may be given a list of startcodes under which it applies:

```

startcodes := '<' startcode { ',' startcode } '>'
```
When the lexer is invoked to scan the next token from the input stream, the start code to use is also specified (see *[The](#page-20-0) [Interface to an Alex-generated lexer](#page-20-0)*). Only rules that mention this start code are then enabled. Rules which do not have a list of startcodes are available all the time.

Each distinct start code mentioned in the lexical specification causes a definition of the same name to be inserted in the generated source file, whose value is of type Int. For example, if we mentioned startcodes foo and bar in the lexical spec, then Alex will create definitions such as:

 $foo = 1$  $bar = 2$ 

in the output file.

Another way to think of start codes is as a way to define several different (but possibly overlapping) lexical specifications in a single file, since each start code corresponds to a different set of rules. In concrete terms, each start code corresponds to a distinct initial state in the state machine that Alex derives from the lexical specification.

Here is an example of using startcodes as states, for collecting the characters inside a string:

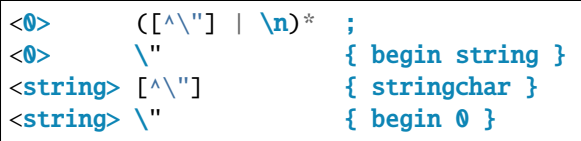

When it sees a quotation mark, the lexer switches into the string state and each character thereafter causes a stringchar action, until the next quotation mark is found, when we switch back into the 0 state again.

From the lexer's point of view, the startcode is just an integer passed in, which tells it which state to start in. In order to actually use it as a state, you must have some way for the token actions to specify new start codes - *[The Interface to](#page-20-0) [an Alex-generated lexer](#page-20-0)* describes some ways this can be done. In some applications, it might be necessary to keep a *stack* of start codes, where at the end of a state we pop the stack and resume parsing in the previous state. If you want this functionality, you have to program it yourself.

**FIVE**

# **REGULAR EXPRESSION**

<span id="page-16-0"></span>Regular expressions are the patterns that Alex uses to match tokens in the input stream.

# <span id="page-16-1"></span>**5.1 Syntax of regular expressions**

```
regexp := rexp2 { '|' rexp2 }
rexp2 := rexp1 \{ resp1 \}rexp1 := rexp0 [ '*' | '+' | '?' | repeat ]
rexp0 := set
        | @rmac
         | @string
         | '(' [ regexp ] ')'
repeat := '{' $digit+ '}'
        | '{' $digit+ ',' '}'
         | '{' $digit+ ',' $digit+ '}'
```
The syntax of regular expressions is fairly standard, the only difference from normal lex-style regular expressions being that we allow the sequence () to denote the regular expression that matches the empty string.

Spaces are ignored in a regular expression, so feel free to space out your regular expression as much as you like, even split it over multiple lines and include comments. Literal whitespace can be included by surrounding it with quotes " ", or by escaping each whitespace character with \.

set

Matches any of the characters in <set>. See *[Syntax of character sets](#page-17-0)* for the syntax of sets.

@foo

Expands to the definition of the appropriate regular expression macro.

"..."

Matches the sequence of characters in the string, in that order.

r\*

Matches zero or more occurrences of  $\langle r \rangle$ .

r+

Matches one or more occurrences of  $\langle r \rangle$ .

r?

Matches zero or one occurrences of  $\langle r \rangle$ .

r{n}

Matches  $\langle n \rangle$  occurrences of  $\langle r \rangle$ .

#### r{n,}

Matches <n> or more occurrences of <r>.

#### r{n,m}

Matches between <n> and <m> (inclusive) occurrences of <r>><r>>.

# <span id="page-17-0"></span>**5.2 Syntax of character sets**

Character sets are the fundamental elements in a regular expression. A character set is a pattern that matches a single character. The syntax of character sets is as follows:

```
set := set '#' set 0| set0
set0 := @char [ '-' @char ]
           | '.'
           | @smac
           | '[' [^] { set } ']'
          ' \sim' set0
```
The various character set constructions are:

char

The simplest character set is a single Unicode character. Note that special characters such as [ and . must be escaped by prefixing them with \ (see the lexical syntax, *[Lexical syntax](#page-12-1)*, for the list of special characters).

Certain non-printable characters have special escape sequences. These are:  $\a, \b, \f, \n, \r, \t, and \v.$  Other characters can be represented by using their numerical character values (although this may be non-portable): \  $x0A$  is equivalent to \n, for example.

Whitespace characters are ignored; to represent a literal space, escape it with \.

#### char-char

.

A range of characters can be expressed by separating the characters with a '-', all the characters with codes in the given range are included in the set. Character ranges can also be non-portable.

The built-in set '.' matches all characters except newline  $(\n\cdot n)$ .

Equivalent to the set  $[\x00-\x10ffff]$  # \n.

#### set0 # set1

Matches all the characters in  $\langle \text{set0} \rangle$  that are not in  $\langle \text{set1} \rangle$ .

#### [sets]

The union of  $\langle\text{sets}\rangle$ .

#### [^sets]

The complement of the union of the <sets>. Equivalent to '. # [sets]'.

#### $\sim$ set

The complement of <set>. Equivalent to '. # set'

A set macro is written as \$ followed by an identifier. There are some builtin character set macros:

#### \$white

Matches all whitespace characters, including newline.

Equivalent to the set [\ \t\n\f\v\r].

#### \$printable

Matches all "printable characters". Currently this corresponds to Unicode code points 32 to 0x10ffff, although strictly speaking there are many non-printable code points in this region. In the future Alex may use a more precise definition of \$printable.

Character set macros can be defined at the top of the file at the same time as regular expression macros (see *[Regular](#page-16-0) [Expression](#page-16-0)*). Here are some example character set macros:

```
$lls = a-z - little letters
$not_lls = ~a-z -- anything but little letters
$ls\_ds = [a-zA-Z0-9] -- letters and digits
$sym = [ \! \@ \# \$ ] -- the symbols !, @, #, and $
$sym_q_nl = [ \' \! \@ \# \$ \n ] -- the above symbols with ' and newline
$quotable = $printable # \ \' -- any graphic character except '
$del = \127 -- ASCII DEL
```
# <span id="page-20-0"></span>**THE INTERFACE TO AN ALEX-GENERATED LEXER**

This section answers the question: "How do I include an Alex lexer in my program?"

Alex provides for a great deal of flexibility in how the lexer is exposed to the rest of the program. For instance, there's no need to parse a String directly if you have some special character-buffer operations that avoid the overheads of ordinary Haskell Strings. You might want Alex to keep track of the line and column number in the input text, or you might wish to do it yourself (perhaps you use a different tab width from the standard 8-columns, for example).

The general story is this: Alex provides a basic interface to the generated lexer (described in the next section), which you can use to parse tokens given an abstract input type with operations over it. You also have the option of including a wrapper, which provides a higher-level abstraction over the basic interface; Alex comes with several wrappers.

# <span id="page-20-1"></span>**6.1 Unicode and UTF-8**

Lexer specifications are written in terms of Unicode characters, but Alex works internally on a UTF-8 encoded byte sequence.

Depending on how you use Alex, the fact that Alex uses UTF-8 encoding internally may or may not affect you. If you use one of the wrappers (below) that takes input from a Haskell String, then the UTF-8 encoding is handled automatically. However, if you take input from a ByteString, then it is your responsibility to ensure that the input is properly UTF-8 encoded.

None of this applies if you used the  $--latin1$  option to Alex or specify a Latin-1 encoding via a %encoding declaration. In that case, the input is just a sequence of 8-bit bytes, interpreted as characters in the Latin-1 character set.

The following (case-insensitive) encoding strings are currently supported:

#### %encoding "latin-1"**;** %encoding "iso-8859-1"

Declare Latin-1 encoding as described above.

#### %encoding "utf-8"**;** %encoding "utf8"

Declare UTF-8 encoding. This is the default encoding but it may be useful to explicitly declare this to make protect against Alex being called with the --latin1 flag.

# <span id="page-21-0"></span>**6.2 Basic interface**

If you compile your Alex file without a %wrapper declaration, then you get access to the lowest-level API to the lexer. You must provide definitions for the following, either in the same module or imported from another module:

```
type AlexInput
alexGetByte :: AlexInput -> Maybe (Word8,AlexInput)
alexInputPrevChar :: AlexInput -> Char
```
The generated lexer is independent of the input type, which is why you have to provide a definition for the input type yourself. Note that the input type needs to keep track of the *previous* character in the input stream; this is used for implementing patterns with a left-context (those that begin with  $\land$  or set $\land$ ). If you don't ever use patterns with a leftcontext in your lexical specification, then you can safely forget about the previous character in the input stream, and have alexInputPrevChar return undefined.

Alex will provide the following function:

```
alexScan :: AlexInput -- The current input
       -> Int -- The "start code"
       -> AlexReturn action -- The return value
data AlexReturn action
 = AlexEOF
 | AlexError
     !AlexInput -- Remaining input
 | AlexSkip
     !AlexInput -- Remaining input
     !Int -- Token length
 | AlexToken
     AlexInput -- Remaining input
     !Int -- Token length
     action -- action value
```
Calling alexScan will scan a single token from the input stream, and return a value of type AlexReturn. The value returned is either:

#### AlexEOF

The end-of-file was reached.

#### AlexError

A valid token could not be recognised.

#### AlexSkip

The matched token did not have an action associated with it.

#### AlexToken

A token was matched, and the action associated with it is returned.

The action is simply the value of the expression inside  $\{ \ldots \}$  on the right-hand-side of the appropriate rule in the Alex file. Alex doesn't specify what type these expressions should have, it simply requires that they all have the same type, or else you'll get a type error when you try to compile the generated lexer.

Once you have the action, it is up to you what to do with it. The type of action could be a function which takes the String representation of the token and returns a value in some token type, or it could be a continuation that takes the

new input and calls alexScan again, building a list of tokens as it goes.

This is pretty low-level stuff; you have complete flexibility about how you use the lexer, but there might be a fair amount of support code to write before you can actually use it. For this reason, we also provide a selection of wrappers that add some common functionality to this basic scheme. Wrappers are described in the next section.

There is another entry point, which is useful if your grammar contains any predicates (see *[Contexts](#page-14-0)*):

```
alexScanUser
       :: user -- predicate state
       -> AlexInput -- The current input
       -> Int -- The "start code"
       -> AlexReturn action
```
The extra argument, of some type user, is passed to each predicate.

# <span id="page-22-0"></span>**6.3 Wrappers**

To use one of the provided wrappers, include the following declaration in your file:

```
%wrapper "name"
```
where  $\alpha$  is the name of the wrapper, eg. basic. The following sections describe each of the wrappers that come with Alex.

### **6.3.1 The "basic" wrapper**

The basic wrapper is a good way to obtain a function of type String -> [token] from a lexer specification, with little fuss.

It provides definitions for AlexInput, alexGetByte and alexInputPrevChar that are suitable for lexing a String input. It also provides a function alexScanTokens which takes a String input and returns a list of the tokens it contains.

The basic wrapper provides no support for using startcodes; the initial startcode is always set to zero.

Here is the actual code included in the lexer when the basic wrapper is selected:

```
type AlexInput =
 ( Char - -- previous char
  , [Byte] -- rest of the bytes for the current char
  , String -- rest of the input string
  )
alexGetByte :: AlexInput -> Maybe (Byte, AlexInput)
alexGetByte (c, b:bs, s) = Just (b, (c, bs, s))alexGetByte (c, [] , [] = Nothing
alexGetByte (\_ , [ ] , c:s) = case utf8Encode c of
                              b:bs \rightarrow Just (b, (c, bs, s))alexInputPrevChar :: AlexInput -> Char
alexInputPrevChar (c, -, -) = c-- alexScanTokens :: String -> [token]
```
(continues on next page)

**Alex**

(continued from previous page)

```
alexScanTokens str = go ('n', [], str)
 where
   go inp@(\_,\_bs,str) =case alexScan inp 0 of
       \triangle AlexEOF \longrightarrow []
       AlexSkip inp' len -> go inp'
       AlexToken inp' len act -> act (take len str) : go inp'
       AlexError _ -> error "lexical error"
```
The type signature for alexScanTokens is commented out, because the token type is unknown. All of the actions in your lexical specification should have type:

{ ... } :: String -> token

for some type token.

For an example of the use of the basic wrapper, see the file examples/Tokens.x in the Alex distribution.

# **6.3.2 The "posn" wrapper**

The posn wrapper provides slightly more functionality than the basic wrapper: it keeps track of line and column numbers of tokens in the input text.

The posn wrapper provides the following, in addition to the straightforward definitions of alexGetByte and alexInputPrevChar:

```
data AlexPosn = AlexPn
  !Int -- absolute character offset
  !Int - line number
  !Int -- column number
type \texttt{AlexInput} =( AlexPosn -- current position,
  , Char -- previous char
  , [Byte] -- rest of the bytes for the current char
  , String - current input string
 \lambda-- alexScanTokens :: String -> [token]
alexScanTokens str = go (alexStartPos, \lceil \cdot \cdot \rceil, str)
 where
   go inp@(pos, _{-}, _{-}, str) =
     case alexScan inp 0 of
       \triangle AlexEOF \longrightarrow []
       AlexSkip inp' len -> go inp'
       AlexToken inp' len act -> act pos (take len str) : go inp'
       AlexError (AlexPn \angle line column, \angle, \angle, \angle) -> error $ unwords
          [ "lexical error at", show line, "line,", show column, "column" ]
```
The types of the token actions should be:

{ ... } :: AlexPosn -> String -> token

For an example using the posn wrapper, see the file examples/Tokens\_posn. x in the Alex distribution.

### **6.3.3 The "monad" wrapper**

The monad wrapper is the most flexible of the wrappers provided with Alex. It includes a state monad which keeps track of the current input and text position, and the startcode. It is intended to be a template for building your own monads - feel free to copy the code and modify it to build a monad with the facilities you need.

```
data AlexState = AlexState
 { alex_pos :: !AlexPosn -- position at current input location
 , alex_inp :: String -- the current input
 , alex_chr :: !Char -- the character before the input
 , alex_bytes :: [Byte] -- rest of the bytes for the current char
  , alex_scd :: !Int -- the current startcode
 }
newtype Alex a = Alex { unAlex :: AlexState
                           -> Either String (AlexState, a) }
instance Functor Alex where ...
instance Applicative Alex where ...
instance Monad Alex where ...
runAlex :: String -> Alex a -> Either String a
type AlexInput =
 ( AlexPosn -- current position,
  , Char - previous char
 , [Byte] The set of the bytes for the current char
  , String - current input string
 )
alexGetInput :: Alex AlexInput
alexSetInput :: AlexInput -> Alex ()
alexError :: String -> Alex a
alexGetStartCode :: Alex Int
alexSetStartCode :: Int -> Alex ()
```
The monad wrapper expects that you define a variable alexEOF with the following signature:

alexEOF :: Alex result

To invoke a scanner under the monad wrapper, use alexMonadScan:

alexMonadScan :: Alex result

The token actions should have the following type:

```
type AlexAction result = AlexInput \rightarrow Int \rightarrow Alex result
{ ... } :: AlexAction result
```
The Alex file must also define a function alexEOF, which will be executed on when the end-of-file is scanned:

alexEOF :: Alex result

The monad wrapper also provides some useful combinators for constructing token actions:

```
-- skip :: AlexAction result
skip input len = alexMonadScan
-- andBegin :: AlexAction result -> Int -> AlexAction result
(act `andBegin` code) input len = do alexSetStartCode code; act input len
-- begin :: Int -> AlexAction result
begin code = skip `andBegin` code
-- token :: (AlexInput -> Int -> token) -> AlexAction token
token t input len = return (t input len)
```
### **6.3.4 The "monadUserState" wrapper**

The monadUserState wrapper is built upon the monad wrapper. It includes a reference to a type which must be defined in the user's program, AlexUserState, and a call to an initialization function which must also be defined in the user's program, alexInitUserState. It gives great flexibility because it is now possible to add any needed information and carry it during the whole lexing phase.

The generated code is the same as in the monad wrapper, except in 3 places:

1. The definition of the general state, which now refers to a type AlexUserState that must be defined in the Alex file.

```
data AlexState = AlexState
 { alex_pos :: !AlexPosn -- position at current input location
 , alex_inp :: String -- the current input
 , alex_chr :: !Char -- the character before the input
 , alex_bytes :: [Byte] -- rest of the bytes for the current char
 , alex_scd :: !Int -- the current startcode
 , alex_ust :: AlexUserState -- AlexUserState will be defined in the user
\rightarrowprogram
 }
```
2. The initialization code, where a user-specified routine (alexInitUserState) will be called.

```
runAlex :: String \rightarrow Alex a \rightarrow Either String a
runAlex input (Alex f) = case f st ofLeft msg \rightarrow Left msg
    Right (\_, a) \rightarrow Right a
  where
    st =AlexState
         { alex_pos = alexStartPos
         , alex_inp = input
          , alex_chr = '\n, alex_bytes = [], alex_ust = alexInitUserState
         , alex_scd = 0}
```
3. Two helper functions (alexGetUserState and alexSetUserState) are defined.

```
alexGetUserState :: Alex AlexUserState
alexSetUserState :: AlexUserState -> Alex ()
```
Here is an example of code in the user's Alex file defining the type and function:

```
data AlexUserState = AlexUserState
  { lexerCommentDepth :: Int
  , lexerStringValue :: String
  }
alexInitUserState :: AlexUserState
alexInitUserState = AlexUserState
  { lexerCommentDepth = 0
  , lexerStringValue = ""
 }
getLexerCommentDepth :: Alex Int
getLexerCommentDepth = lexerCommentDepth <$> alexGetUserState
setLexerCommentDepth :: Int -> Alex ()
setLexerCommentDepth ss = do
 ust <- alexGetUserState
  alexSetUserState ust{ lexerCommentDepth = ss }
getLexerStringValue :: Alex String
getLexerStringValue = lexerStringValue <$> alexGetUserState
setLexerStringValue :: String -> Alex ()
setLexerStringValue ss = do
 ust <- alexGetUserState
  alexSetUserState ust{ lexerStringValue = ss }
addCharToLexerStringValue :: Char -> Alex ()
addCharToLexerStringValue c = do
 ust <- alexGetUserState
  alexSetUserState ust{ lexerStringValue = c : lexerStringValue ust }
```
### **6.3.5 The "gscan" wrapper**

The gscan wrapper is provided mainly for historical reasons: it exposes an interface which is very similar to that provided by Alex version 1.x. The interface is intended to be very general, allowing actions to modify the startcode, and pass around an arbitrary state value.

```
alexGScan :: StopAction state result -> state -> String -> result
type StopAction state result =
  AlexPosn \rightarrow Char \rightarrow String \rightarrow (Int, state) \rightarrow result
```
The token actions should all have this type:

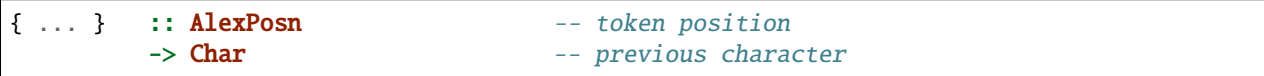

(continues on next page)

(continued from previous page)

```
-> String - input string at token
\rightarrow Int \rightarrow length of token
-> ((Int, state) -> result) -- continuation
-> (Int, state) -- current (startcode, state)
-> result
```
### **6.3.6 The bytestring wrappers**

The basic-bytestring, posn-bytestring and monad-bytestring wrappers are variations on the basic, posn and monad wrappers that use lazy ByteStrings as the input and token types instead of an ordinary String.

The point of using these wrappers is that ByteStrings provide a more memory efficient representation of an input stream. They can also be somewhat faster to process. Note that using these wrappers adds a dependency on the ByteString modules, which live in the bytestring package (or in the base package in ghc-6.6)

As mentioned earlier (*[Unicode and UTF-8](#page-20-1)*), Alex lexers internally process a UTF-8 encoded string of bytes. This means that the ByteString supplied as input when using one of the ByteString wrappers should be UTF-8 encoded (or use either the --latin1 option or the %encoding declaration).

Do note that token provides a *lazy* ByteString which is not the most compact representation for short strings. You may want to convert to a strict ByteString or perhaps something more compact still. Note also that by default tokens share space with the input ByteString which has the advantage that it does not need to make a copy but it also prevents the input from being garbage collected. It may make sense in some applications to use ByteString's copy function to unshare tokens that will be kept for a long time, to allow the original input to be collected.

#### **The "basic-bytestring" wrapper**

The basic-bytestring wrapper is the same as the basic wrapper but with lazy ByteString instead of String:

```
import Data.ByteString.Lazy (ByteString)
import qualified Data.ByteString.Lazy as ByteString
data AlexInput = AlexInput
 { alexChar :: \{-\# UNPACK \#-\} !Char -- previous char
 , alexStr :: !ByteString -- current input string
   alexBytePos :: \{-\# UNPACK \#-\} ! Int64 -- bytes consumed so far
 }
alexGetByte :: AlexInput -> Maybe (Char, AlexInput)
alexInputPrevChar :: AlexInput -> Char
-- alexScanTokens :: ByteString -> [token]
```
All of the actions in your lexical specification should have type:

{ ... } :: ByteString -> token

for some type token.

#### **The "posn-bytestring" wrapper**

The posn-bytestring wrapper is the same as the posn wrapper but with lazy ByteString instead of String:

```
import Data.ByteString.Lazy (ByteString)
import qualified Data.ByteString.Lazy as ByteString
type AlexInput =
 ( AlexPosn -- current position
 , Char -- previous char
 , ByteString -- current input string
 , Int64 -- bytes consumed so far
 )
-- alexScanTokens :: ByteString -> [token]
```
All of the actions in your lexical specification should have type:

```
{ ... } :: AlexPosn -> ByteString -> token
```
for some type token.

#### **The "monad-bytestring" wrapper**

The monad-bytestring wrapper is the same as the monad wrapper but with lazy ByteString instead of String:

```
import Data.ByteString.Lazy (ByteString)
import qualified Data.ByteString.Lazy as ByteString
data AlexState = AlexState
 { alex_pos :: !AlexPosn -- position at current input location
 , alex_bpos :: !Int64 -- bytes consumed so far
 , alex_inp :: ByteString -- the current input
 , alex_chr :: !Char -- the character before the input
  , alex_scd :: !Int -- the current startcode
 }
newtype Alex a = Alex { unAlex :: AlexState
                           -> Either String (AlexState, a) }
runAlex :: ByteString -> Alex a -> Either String a
type AlexInput =
 ( AlexPosn -- current position
 , Char -- previous char
 , ByteString -- current input string
 , Int64 -- bytes consumed so far
 )
-- token :: (AlexInput -> Int -> token) -> AlexAction token
```
All of the actions in your lexical specification have the same type as in the monad wrapper. It is only the types of the function to run the monad and the type of the token function that change.

#### **The "monadUserState-bytestring" wrapper**

The monadUserState-bytestring wrapper is the same as the monadUserState wrapper but with lazy ByteString instead of String:

```
import Data.ByteString.Lazy (ByteString)
import qualified Data.ByteString.Lazy as ByteString
data AlexState = AlexState
 { alex_pos :: !AlexPosn -- position at current input location
 , alex_bpos :: !Int64 -- bytes consumed so far
  , alex_inp :: ByteString -- the current input
  , alex_chr :: !Char -- the character before the input
  , alex_scd :: !Int -- the current startcode
  , alex_ust :: AlexUserState -- AlexUserState will be defined in the user program
 }
newtype Alex a = Alex { unAlex :: AlexState
                             -> Either String (AlexState, a) }
runAlex :: ByteString -> Alex a -> Either String a
-- token :: (AlexInput -> Int -> token) -> AlexAction token
```
All of the actions in your lexical specification have the same type as in the monadUserState wrapper. It is only the types of the function to run the monad and the type of the token function that change.

# <span id="page-29-0"></span>**6.4 Type Signatures and Typeclasses**

The %token, %typeclass, and %action directives can be used to cause Alex to emit additional type signatures in generated code. This allows the use of typeclasses in generated lexers.

#### **6.4.1 Generating Type Signatures with Wrappers**

The %token directive can be used to specify the token type when any kind of %wrapper directive has been given. Whenever %token is used, the %typeclass directive can also be used to specify one or more typeclass constraints. The following shows a simple lexer that makes use of this to interpret the meaning of tokens using the Read typeclass:

```
%wrapper "basic"
%token "Token s"
%typeclass "Read s"
tokens :-
[a-zA-Z0-9]+ { mkToken }
[ \t\r\n]+ ;
{
data Token s = Tok s
```
(continues on next page)

(continued from previous page)

```
mkToken :: Read s => String -> Token s
mkToken = Tok . read
lex :: Read s => String -> [Token s]lex = alexScanTokens
}
```
Multiple typeclasses can be given by separating them with commas, for example:

%typeclass "Read s, Eq s"

### **6.4.2 Generating Type Signatures without Wrappers**

Type signatures can also be generated for lexers that do not use any wrapper. Instead of the %token directive, the %action directive is used to specify the type of a lexer action. The %typeclass directive can be used to specify the typeclass in the same way as with a wrapper. The following example shows the use of typeclasses with a "homegrown" monadic lexer:

```
{
{-# LANGUAGE FlexibleContexts #-}
module Lexer where
import Control.Monad.State
import qualified Data.Bits
import Data.Word
}
%action "AlexInput -> Int -> m (Token s)"
%typeclass "Read s, MonadState AlexState m"
tokens :-
[a-zA-Z0-9]+ { mkToken }
[ \t\n\r]+ ;
{
alexEOF :: MonadState AlexState m => m (Token s)
alexEOF = return EOF
mkToken :: (Read s, MonadState AlexState m) =>
           AlexInput \rightarrow Int \rightarrow m (Token s)
mkToken (, ), ) len = return (Tok (read (take len s)))
data Token s = Tok s | EOF
lex :: (MonadState AlexState m, Read s) => String -> m (Token s)
lex input = alexMonadScan
```
(continues on next page)

(continued from previous page)

-- "Boilerplate" code from monad wrapper has been omitted }

The %token directive may only be used with wrapper, and the %action can only be used when no wrapper is used. The %typeclass directive cannot be given without the %token or %action directive.

# **SEVEN**

# **INVOKING ALEX**

<span id="page-32-0"></span>The command line syntax for Alex is entirely standard:

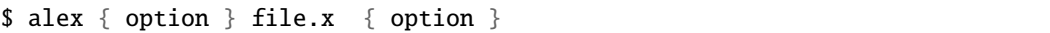

Alex expects a single file.x to be named on the command line. By default, Alex will create file.hs containing the Haskell source for the lexer.

The options that Alex accepts are listed below:

#### -o **<file>;** --outfile**=<file>**

Specifies the filename in which the output is to be placed. By default, this is the name of the input file with the .x suffix replaced by .hs.

#### -i **[<file>];** --info **[<=file>]**

Produces a human-readable rendition of the state machine (DFA) that Alex derives from the lexer, in <file> (default: file.info where the input file is file.x).

The format of the info file is currently a bit basic, and not particularly informative.

### -t **[<dir>];** --template**=<dir>**

Look in <dir> for template files.

#### -g**;** --ghc

Causes Alex to produce a lexer which is optimised for compiling with GHC. The lexer will be significantly more efficient, both in terms of the size of the compiled lexer and its runtime.

### -d**;** --debug

Causes Alex to produce a lexer which will output debugging messages as it runs.

### -l**;** --latin1

Disables the use of UTF-8 encoding in the generated lexer. This has two consequences:

- The Alex source file is still assumed to be UTF-8 encoded, but any Unicode characters outside the range 0-255 are mapped to Latin-1 characters by taking the code point modulo 256.
- The built-in macros \$printable and '.' range over the Latin-1 character set, not the Unicode character set.

Note that this currently does not disable the UTF-8 encoding thathappens in the "basic" wrappers, so --latin1 does not make sense in conjunction with these wrappers (not that you would want to do that, anyway). Alternatively, a %encoding "latin1" declaration can be used inside the Alex source file to request a Latin-1 mapping. See also *[Unicode and UTF-8](#page-20-1)* for more information about the %encoding declaration.

#### -?**;** --help

Display help and exit.

#### -V**;** --version

Output version information and exit. Note that for legacy reasons -v is supported, too, but the use of it is deprecated. -v will be used for verbose mode when it is actually implemented.

**EIGHT**

# **CONTRIBUTING TO ALEX**

# <span id="page-34-1"></span><span id="page-34-0"></span>**8.1 Source Code Repository**

Alex is hosted on [GitHub.](https://github.com/haskell/alex) As previously discussed in **`bug-reports`\_**, we use the built-in [GitHub issue tracker](https://github.com/haskell/alex/issues) for Alex. We also use [GitHub pull requests](https://github.com/haskell/alex/pulls) for managing changes; feel free to submit them!

# <span id="page-34-2"></span>**8.2 Repo Layout**

- src: The source code for Alex itself
- doc: The documentation
- examples: Various examples of using Alex

# <span id="page-34-3"></span>**8.3 Contributor Build Instructions**

Alex is built using [GHC](https://www.haskell.org/ghc) and [Cabal Install](https://www.haskell.org/cabal) (version 2.0 or later). Make sure they are already installed first.

Since Alex itself is implemented in terms of an Alex scanner, bootstrapping Alex is a bit tricky:

You need to have the build-tools alex and happy manually installed; either via your system package manager distribution, the Haskell Platform, or e.g. via (run this outside the Git repository!):

\$ cabal install alex happy

which installs them into  $${HOME}/.cabal/bin$  by default. (make sure they are in your \$PATH for the next steps!)

### **8.3.1 Variant A**

You can install alex simply by invoking:

\$ cabal install

from inside the Git folder.

### **8.3.2 Variant B**

Alternatively, you can use the Makefile which automates the steps of producing a self-contained pre-bootstrapped source distribution with pre-generated lexer/scanners:

```
$ make sdist
$ cabal install dist/alex-*.tar.gz
```
For convenience, there is also a make sdist-test target which builds the source source tarball and runs the test-suite from within the source dist.

# **NINE**

# **INDICES AND TABLES**

<span id="page-36-0"></span>• genindex

• search